# **EOS**: a Bayesian package for flavour physics

# Progress in algorithms and numerical tools for QCD Orsay – 19/06/2024

#### **Méril Reboud**

On behalf of the collaboration of EOS authors

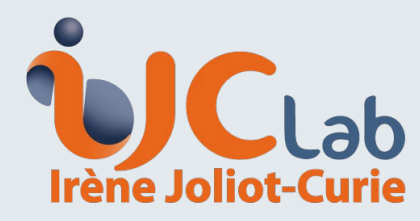

Laboratoire de Physique

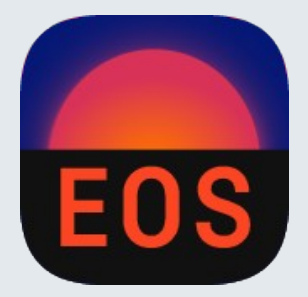

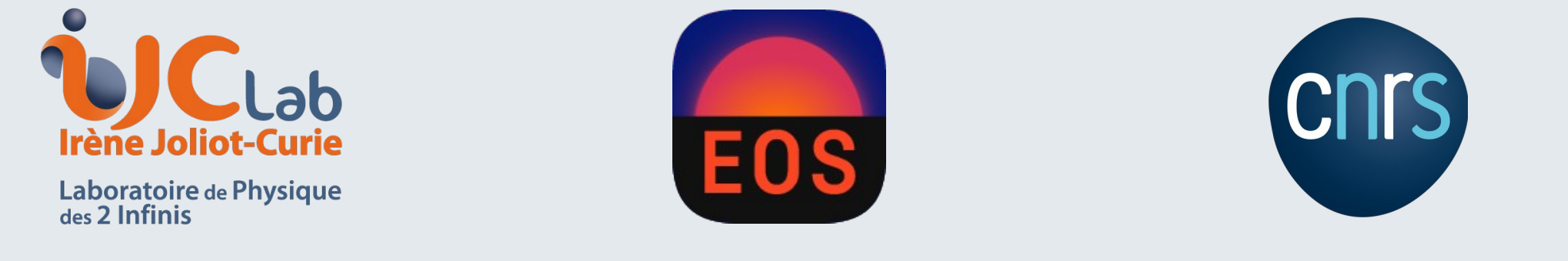

#### Raison d'être with an example

- Let us consider  $B \to K^* \mu\mu$  decays:
	- Dominant source of uncertainties are the **formfactors**

$$
\mathcal{F}_{\mu}(k,q) = \langle \bar{M}(k) | \bar{s} \gamma_{\mu} b_L | \bar{B}(q+k) \rangle
$$

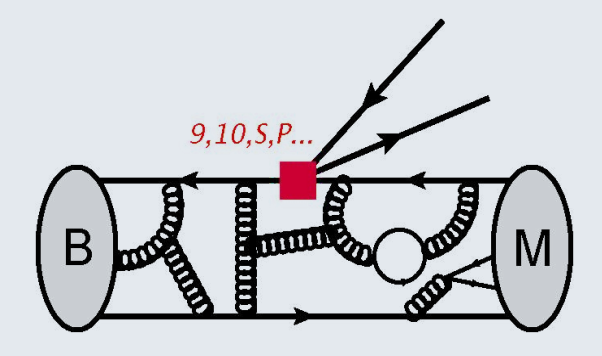

+ other diagrams...

- The best estimates come from a **combined analysis**: [Gubernari, MR, van Dyk, Virto '23]
	- Light-cone Sum Rules (LCSR)  $\rightarrow$  Highly  $\frac{1}{2}$  correlated estimate at a few negative  $q^2$  points
	- Lattice QCD  $\rightarrow$  Assumes a parametrization

### Raison d'être with an example (II)

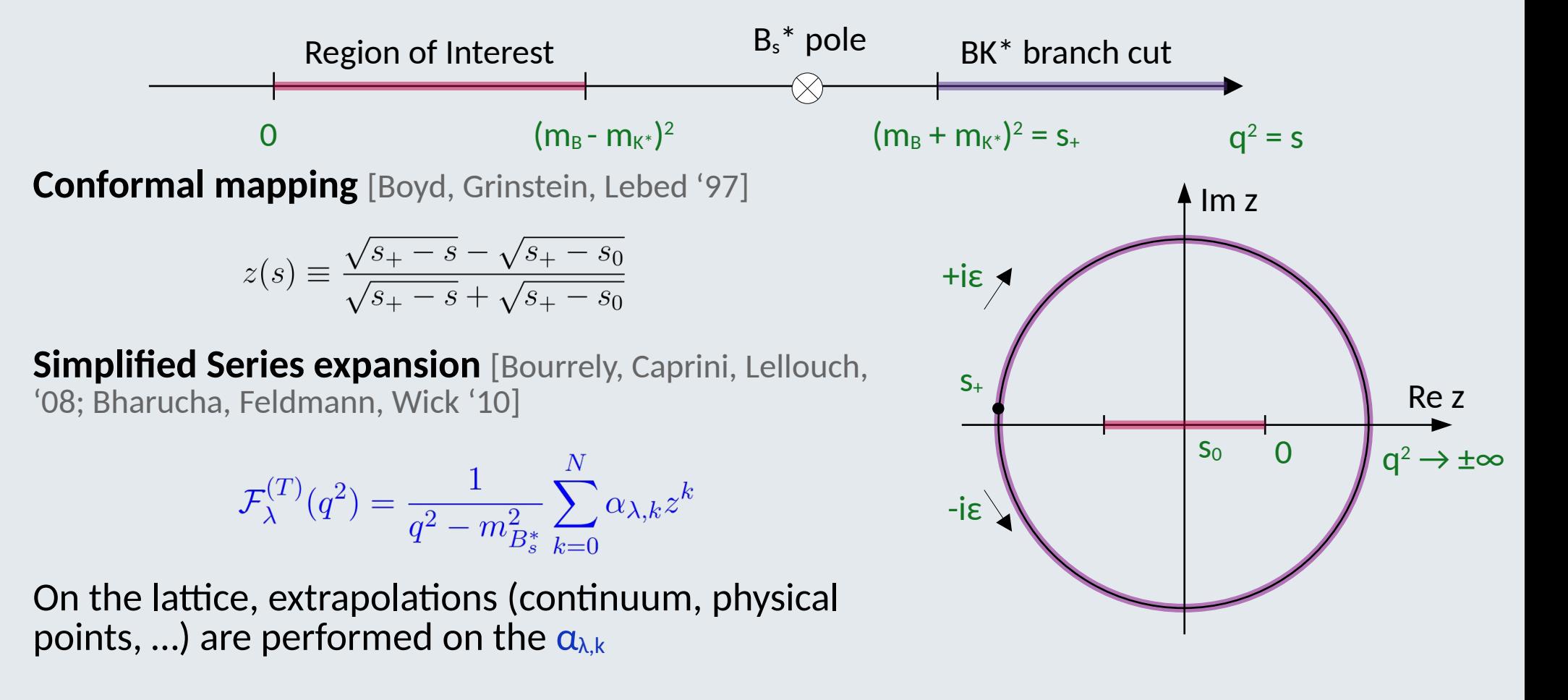

#### Méril Reboud - 19/06/2024 3

### Raison d'être with an example (III)

- We need to:
	- **Combine** q2 constraints and parametric constraints
	- Potentially add **further constraints** (experimental, dispersive bounds, ...)
	- Potentially change the parametrization
	- Use this combination to **predict observables**

 $\rightarrow$  Big analysis with many varied parameters ( $\sim$  100, most of them are nuisance parameters), **proper samples** are needed for further analyses

 $\rightarrow$  **Bayesian framework** is absolutely essential

# The EOS software

- **~1500 (pseudo-)observables**
- For each observable, one can:
	- **Select** different **models** (SM vs Effective theory, form-factor parametrization,...)
	- **Vary** all the **parameters**
- Fast evaluation is ensured by the **C++ back-end**, multi-threading, and observable caching
- **EOS also implements a python front-end**
- Current version: **EOS v1.0.11**

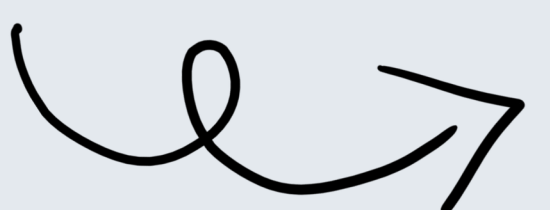

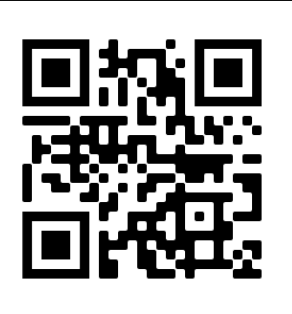

<https://eos.github.io/>

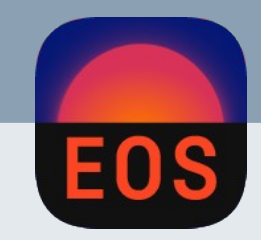

#### Méril Reboud - 19/06/2024 5

# The EOS software

- **~1500 (pseudo-)observables covering:**
	- (semi)leptonic charged-current B meson decays (e.g. B→D\* τν)
	- semileptonic charged-current Λ<sub>b</sub> baryon decays (e.g. Λ<sub>b</sub>→Λ<sub>c</sub>(→Λπ)μν)
	- rare (semi)leptonic and radiative neutral-current B meson decays (e.g.  $B\rightarrow$  $K^*$ μμ)
	- rare semileptonic and radiative neutral-current  $\mathsf{\Lambda}_{_{\mathsf{b}}}$  baryon decays (e.g.  $Λ_{b} \rightarrow Λ(\rightarrow pπ)\mu\mu$
	- $-$  B-meson mixing observables (e.g.  $\Delta m_s$ )
	- hadronic tree-level B meson decays (e.g.  $B\rightarrow DK$ )
	- $-$  a handful of charm decays (e.g.  $D\rightarrow K\mu\nu$ )

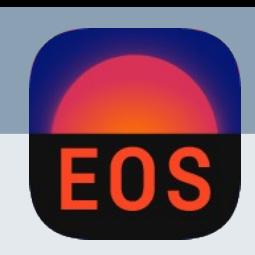

### Example:  $b \rightarrow u \ell v_{\ell}$  decays [Leljak, MR, et al. 2302.05268]

• Goal: **Extract V**<sub>ub</sub> and study new physics from all available b → u $ev_e$  decays:

$$
\mathcal{H}^{ub\ell\nu} = -\frac{4G_F}{\sqrt{2}} \tilde{V}_{ub} \sum_i C_i^{\ell} \mathcal{O}_i^{\ell} + \cdots + \text{h.c.}
$$
  
with e.g.  $\mathcal{O}_{V,L}^{\ell} = \left[ \bar{u} \gamma^{\mu} P_L b \right] \left[ \bar{\ell} \gamma_{\mu} P_L \nu \right]$ 

- $-$  B  $\rightarrow$  π {e, μ}  $\overline{v}$ , B  $\rightarrow$  ρ {e, μ}  $\overline{v}$ , B  $\rightarrow$  ω {e, μ}  $\overline{v}$ , mostly from BaBar and Belle
- Form-factors from LQCD ( $B \rightarrow \pi$ ) and QCD sum rules

# Example: b → ulv, decays [Leljak, MR, *et al.* 2302.05268]

• The analysis setup is written in a **yaml file** → Reproducibility and easy sharing

```
likelihoods:
  - name: TH-pi
   constraints:
    - 'B→pi::f_++f_0+f_T@FNAL+MILC:2015C;form-factors=BCL2008-4'
   - ...
priors:
 - name: CKM
   parameters:
   - { 'parameter': 'CKM::abs(V_ub)', 'min': 3.0e-3, 'max': 4.0e-3, 'type': 'uniform' }
...
```
Tasks (optimize, sample, plot...) can be run from command line or from python

eos-analysis sample-nested -f analysis.yaml CKMfit

### Example: b → uℓνℓ decays [Leljak, MR, et al. 2302.05268]

#### **Global fits**

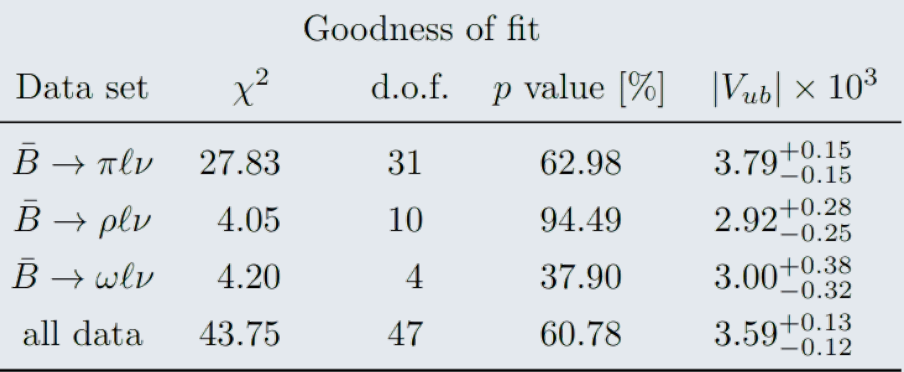

- MCMC or nested sampling (based on the public code dynesty: [https://dynesty.readthedocs.io/\)](https://dynesty.readthedocs.io/)
- Use the sample to predict observables

$$
\mathcal{B}(\bar{B}^- \to \tau^- \bar{\nu}) = \left( 8.28^{+0.61}_{-0.57} \big|_{|V_{ub}|} \pm 0.13 \big|_{f_B} \right) \times 10^{-5},
$$
  

$$
\mathcal{B}(\bar{B}^- \to \mu^- \bar{\nu}) = \left( 3.72^{+0.27}_{-0.25} \big|_{|V_{ub}|} \pm 0.06 \big|_{f_B} \right) \times 10^{-7},
$$
  

$$
\mathcal{B}(\bar{B}^- \to e^- \bar{\nu}) = \left( 8.71^{+0.64}_{-0.60} \big|_{|V_{ub}|} \pm 0.14 \big|_{f_B} \right) \times 10^{-12}.
$$

# Example: b → uℓνℓ decays [Leljak, MR, et al. 2302.05268]

• Versatile plotting framework based on **Amatplotlib** 

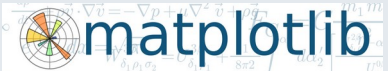

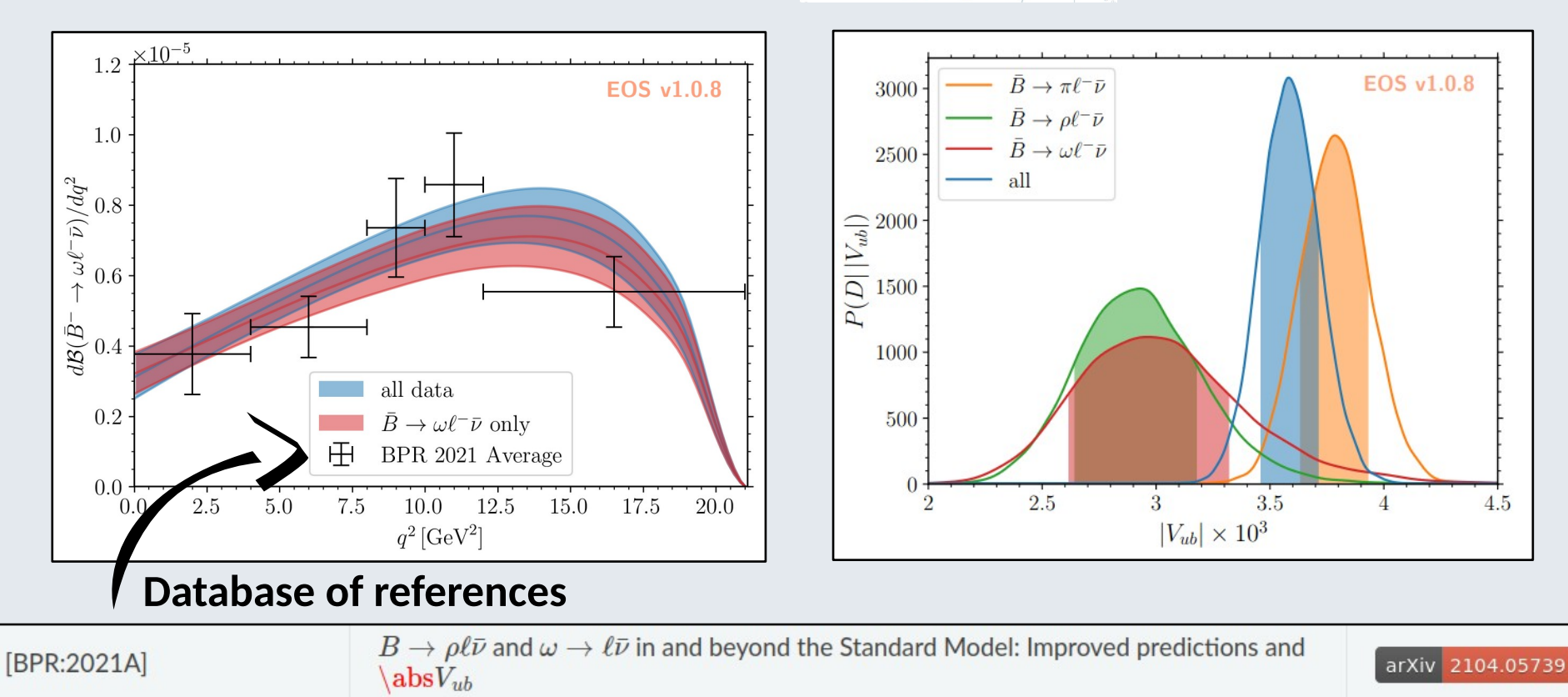

# Example:  $b \rightarrow u \ell v_{\ell}$  decays [Leljak, MR, et al. 2302.05268]

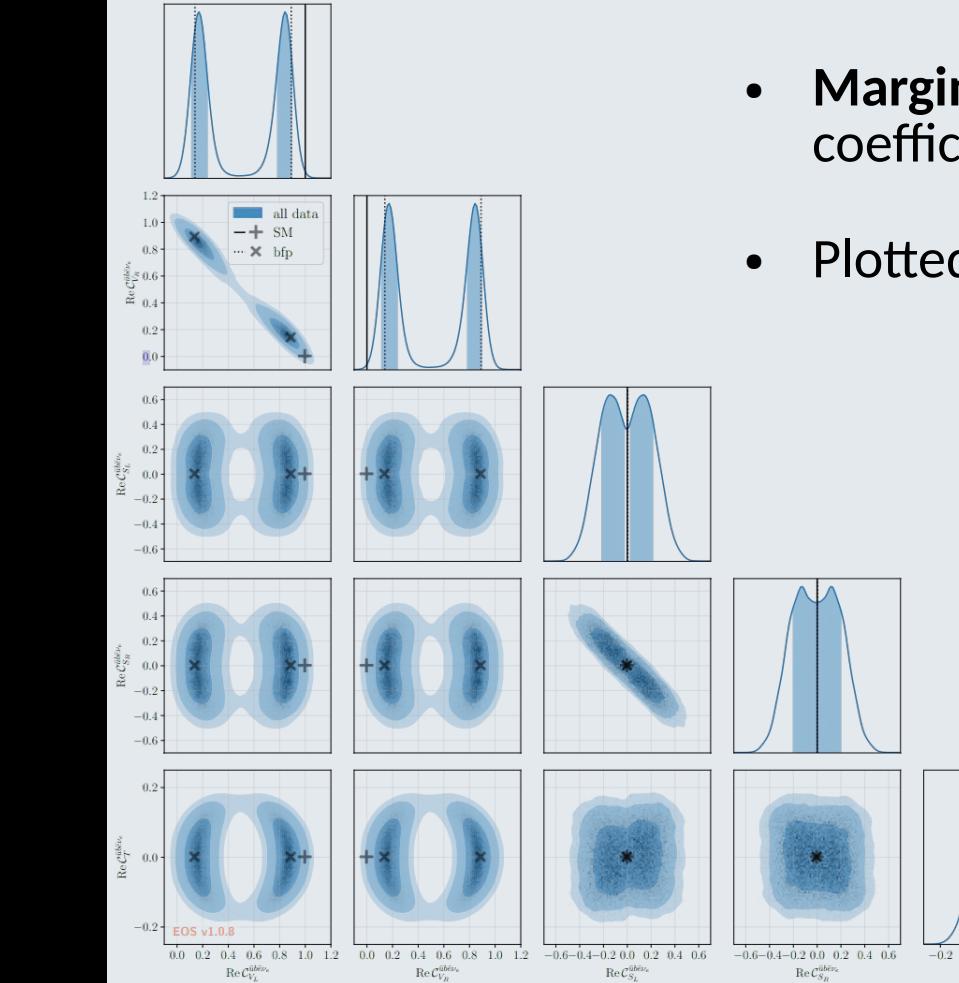

- Marginalized likelihood in the space of BSM Wilson coefficients
- Plotted here with KDE

 $0.0$ 

 $\text{Re}\, \mathcal{C}^{\bar{u} b \bar{e} \nu_a}_{\scriptscriptstyle T}$ 

 $0.2$ 

# Example: b → uℓνℓ decays [Leljak, MR, et al. 2302.05268]

 $0.0$ 

 $\mathrm{Re}\, \mathcal{C}_T^{\bar{u} b \bar{e} \nu}$ 

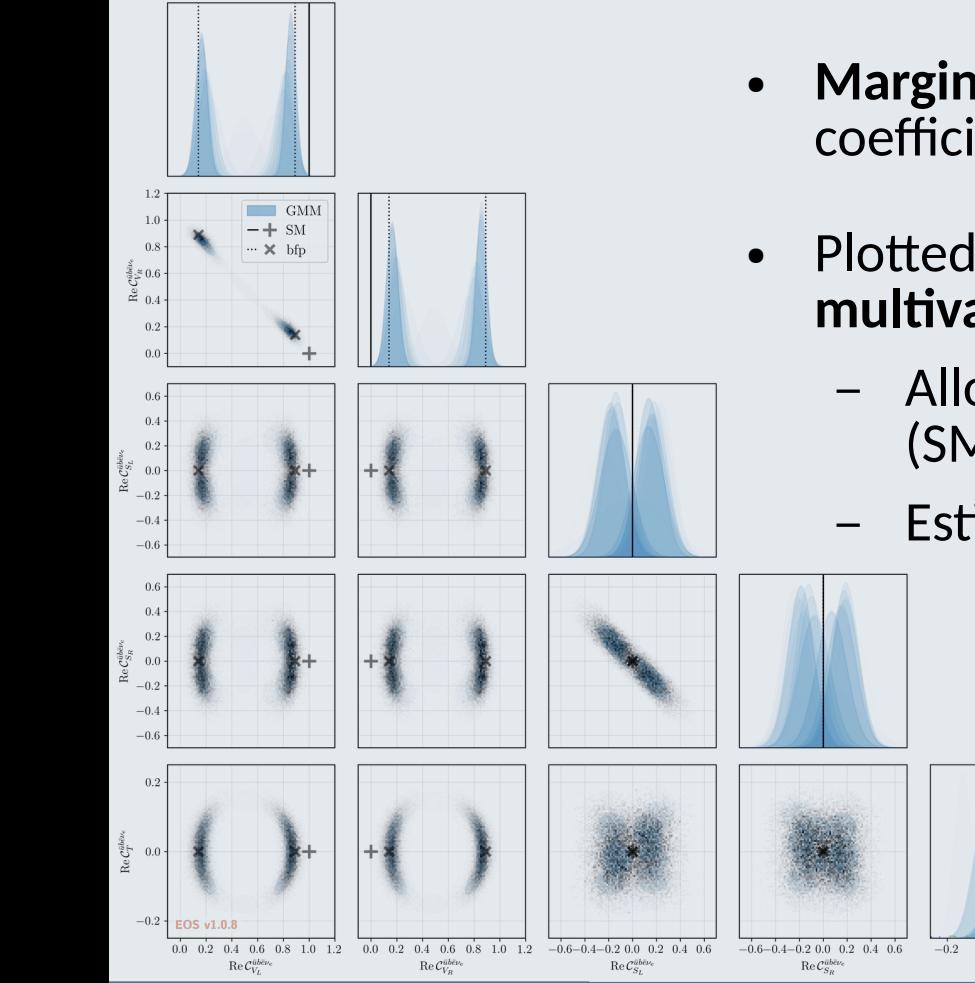

- **Marginalized likelihood** in the space of BSM Wilson coefficients
- Plotted here with KDE, but can also be described with a **multivariate Gaussian mixture density** (scipy's GMM):
	- Allows to export likelihood → **contact with other tools**  (SMEFiT, Flavio, …)
	- Estimating the test statistics requires some work

### Conclusion

- **EOS is open source**, the current version is **v1.0.11**
	- **~1500 (pseudo-)observables**, **~1500 parameters**, **~750 constraints**
	- Development on **github** <https://github.com/eos/eos/>
	- Used in **~40 theory papers** and many experimental papers; part of Belle II external software
- **Online documentation** and tutorials: <https://eos.github.io/doc/>
- We are happy to discuss how to **add further observables**

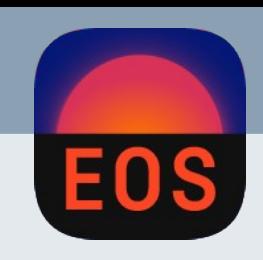

# Backup

Méril Reboud - 19/06/2024 14

#### Installation

- **Installation is very simple** on Linux: pip3 install --user eoshep
- Then open a **Jupyter Notebook** and just run import eos
- For other platforms and **further details:** <https://eos.github.io/doc/installation.html>
- **Support** can be found here: <https://discord.com/invite/hyPu7f7K6W>